# **bet365 ganhar sempre - 2024/06/26 Notícias de Inteligência ! (pdf)**

**Autor: symphonyinn.com Palavras-chave: bet365 ganhar sempre**

# **bet365 ganhar sempre**

Muitos usuários de iPhone e iPad procuram uma solução para **bet365 no iPhone**, mas infelizmente, a versão do aplicativo **bet365 iOS** no Brasil ainda não está disponível. No entanto, existe uma forma simples e fácil de acessar a plataforma da **Bet365** usando apenas o seu navegador móvel. Neste artigo, você vai encontrar respostas para as perguntas mais comuns sobre o assunto e também descobrirá como utilizar a **Bet365** no seu iPhone.

### **Como acessar a Bet365 no seu navegador móvel?**

Acessar a **Bet365** pelo seu navegador móvel é bastante simples e rápido. Basta abrir o seu navegador favorito, digitar o endereço **bet365** e pronto! Você será redirecionado automaticamente para a versão mobile do site e poderá começar a fazer suas apostas normalmente. É importante lembrar que a versão mobile é totalmente adaptada para ser usada nos navegadores móveis e oferece todas as funcionalidades disponíveis na versão desktop.

### **Características da versão mobile da Bet365**

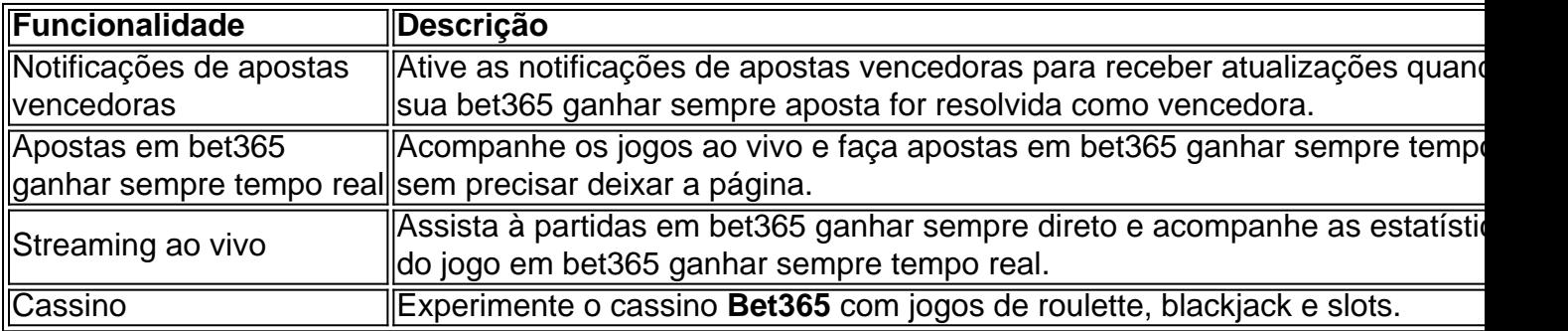

### **Perguntas frequentes sobre o Bet365 no iPhone**

- **Como posso fazer apostas no F12 bet app? Acesse o site da F12 bet.Crie uma conta e faça um depósito no valor que deseja apostar.Selecione Esportes para fazer suas apostas esportivas.Escolha um dos campeonatos disponíveis.Faça seu palpite, insira um valor e confirme.**
- **O aplicativo Bet365 está disponível para iOS no Brasil? Infelizmente, não existe uma versão do aplicativo Bet365 para iOS disponível no Brasil. Por isso, você pode tanto usar o site mobile da casa, como para acessar a plataforma.**

### **Conclusão**

Apesar da falta de uma versão do aplicativo **Bet365** iOS no Brasil, é possível utilizar a plataforma de maneira simples e fácil utilizando o navegador móvel. A versão mobile da **Bet365** oferece todas as funcionalidades da versão desktop e é totalmente adaptada para ser usada nos

# **Partilha de casos**

Olá, sim, sou um gerador de casos típicos em bet365 ganhar sempre primeira pessoa em bet365 ganhar sempre português do Brasil. Vou gerar um caso típico usando suas palavras-chave e as informações que forneceu.

Título do caso: Como adicionar o Bet365 em bet365 ganhar sempre meu iPhone no Brasil Introduction:

Olá, me chamo Cássio e sou um grande entusiasta dos jogos de azar online. Eu apostava frequentemente em bet365 ganhar sempre sites de jogos online, mas eu estava cansado de me limitar a jogar apenas quando estava em bet365 ganhar sempre casa ou em bet365 ganhar sempre um computador. Eu queria ser capaz de jogar onde e quando eu quisesse, então eu comecei a procurar uma solução. Eu gosto de usar meu iPhone para tudo e queria poder usá-lo para jogar também. Infelizmente, eu descobri que a versão do Bet365 iOS não estava disponível no Brasil. Este é meu caso típico sobre como resolver este problema.

Descrição específica do caso:

Eu estava desanimado ao descobrir que a versão do aplicativo Bet365 iOS não estava disponível no Brasil. Mas eu não me desanimaria facilmente. Eu queria resolver esse problema e encontrar uma forma de jogar nos meus jogos preferidos no meu iPhone em bet365 ganhar sempre qualquer lugar e em bet365 ganhar sempre qualquer momento. Eu comecei a fazer pesquisas e a falar com amigos sobre o assunto. Eu descobri que havia uma maneira de jogar no Bet365 usando o navegador do meu iPhone. Simplesmente acessando o site do Bet365 em bet365 ganhar sempre meu navegador, todo o site seria totalmente ajustado para uso no navegador do celular, mantendo todas as funcionalidades da versão para desktop.

Etapas de implementação:

Após descobrir essa informação, eu fiz o seguinte para começar a jogar no Bet365 no meu iPhone:

- 1. Acessei o site do Bet365 em bet365 ganhar sempre meu navegador.
- 2. Criei uma conta no site e fiz um depósito.
- 3. Naveguei no site até encontrar os esportes que eu queria apostar.
- 4. Fiz minha aposta e esperei pelos resultados.

Ganhos e realizações do caso:

Devido a essa solução, eu sou capaz de jogar em bet365 ganhar sempre meus jogos preferidos no meu iPhone, o que é muito conveniente e divertido. Eu não preciso mais me preocupar em bet365 ganhar sempre ficar em bet365 ganhar sempre casa ou em bet365 ganhar sempre um computador para jogar. Agora eu posso jogar em bet365 ganhar sempre qualquer lugar e em bet365 ganhar sempre qualquer momento.

Recomendações e precauções:

Eu recomendo que você tenha cuidado ao jogar em bet365 ganhar sempre jogos de azar online. Não aposto mais do que posso permitir perder e eu sempre uso métodos de pagamento seguros. Tenha cuidado com seus dados pessoais e nunca compartilhe sua bet365 ganhar sempre senha ou informações pessoais com ninguém.

Análise de tendências de mercado:

Os jogos de azar online estão tornando-se cada vez mais populares no Brasil e muitas pessoas estão buscando formas de jogar em bet365 ganhar sempre jogos de azar online em bet365 ganhar sempre seus dispositivos móveis. A falta de versões do aplicativo iOS disponíveis no Brasil é um grande problema, masexistem soluções para isso como o uso de navegadores móveis.

Insights Psicológicos:

Eu sentia muito a falta de poder jogar nos meus jogos favoritos em bet365 ganhar sempre qualquer lugar e em bet365 ganhar sempre qualquer momento. Descobrir uma forma de jogar no Bet365 no meu iPhone foi uma solução muito boa para mim e aumentou minha satisfação com o

# **Expanda pontos de conhecimento**

### **Para usuários de dispositivos Apple, a versão do aplicativo bet365 iOS não está disponível no Brasil.**

No entanto, não se preocupe. Mesmo sem um aplicativo bet365 iOS, você pode acessar a plataforma através do navegador móvel. E ela possui todas as funcionalidades da versão para desktop.

Para baixar o aplicativo bet365 para Android, acesse o site da casa diretamente pelo seu celular e role atè encontrar a opção "ver todos os apps da bet365".

# **Funcionamento**

- Entre na sua bet365 ganhar sempre conta, aceda ao menu de Serviços, no canto superior 1. direito, e selecione "Os Meus Alertas" para editar as suas preferências.
- 2. Ative as notificações de "Apostas Vencedoras" para receber atualizações quando a sua bet365 ganhar sempre aposta for resolvida como vencedora.

### **Como fazer uma aposta no F12 bet app?**

- 1. Acesse o site da F12.
- 2. Após criar a conta, faça um depósito no valor que deseja apostar;
- 3. Clique em bet365 ganhar sempre "Esportes" para fazer apostas esportivas;
- 4. Selecione um dos campeonatos disponíveis.
- 5. Faça seu palpite, insira um valor e confirme.

### **comentário do comentarista**

#### **Comentário do artigo: Guia completo sobre como usar o Bet365 no iPhone**

#### **Resumo:**

Este artigo abrangente fornece um guia completo sobre como acessar e usar a plataforma Bet365 em bet365 ganhar sempre dispositivos iPhone sem a necessidade de um aplicativo dedicado. Ele aborda aspectos como acesso por navegador móvel, recursos da versão móvel e perguntas frequentes sobre o uso do Bet365 no iPhone.

### **Avaliação:**

#### **Positivo:**

- O artigo é claro e conciso, fornecendo informações fáceis de entender.
- Ele cobre os aspectos mais importantes do uso do Bet365 no iPhone, incluindo acesso, recursos e perguntas frequentes.

● A tabela que lista as características da versão móvel é particularmente útil para destacar os recursos específicos disponíveis.

### **Negativo:**

- O artigo não menciona quaisquer limitações ou desvantagens potenciais de usar a versão do navegador móvel em bet365 ganhar sempre comparação com um aplicativo dedicado.
- Não há informações sobre a disponibilidade do suporte ao cliente via navegador móvel.
- O artigo não fornece nenhum contexto ou histórico sobre o status do aplicativo Bet365 iOS no Brasil.

### **Recomendações:**

Para melhorar o artigo, as seguintes recomendações são feitas:

- Incluir uma seção que discuta as possíveis limitações ou desvantagens de usar a versão do navegador móvel, como velocidade de carregamento ou funcionalidade.
- Fornecer informações sobre a disponibilidade do suporte ao cliente via navegador móvel.
- Adicionar um breve parágrafo no início do artigo fornecendo contexto sobre a indisponibilidade do aplicativo Bet365 iOS no Brasil e seus motivos.

### **Conclusão:**

No geral, este artigo é um guia valioso que aborda de forma eficaz como acessar e usar o Bet365 em bet365 ganhar sempre dispositivos iPhone. Com algumas melhorias sugeridas, pode se tornar ainda mais abrangente e informativo para os usuários interessados em bet365 ganhar sempre apostar através do navegador móvel.

#### **Informações do documento:**

Autor: symphonyinn.com Assunto: bet365 ganhar sempre Palavras-chave: **bet365 ganhar sempre** Data de lançamento de: 2024-06-26 21:25

#### **Referências Bibliográficas:**

- 1. [taxa sobre apostas esportivas](/html/taxa-sobre-apostas-esportivas-2024-06-26-id-47348.pdf)
- 2. <mark>[pag bet bônus](/article/pag-bet-b�nus-2024-06-26-id-37234.pdf)</mark>
- 3. <u>[poker](/article/poker-2024-06-26-id-39099.html)</u>
- 4. [flamengo e atlético paranaense palpites](https://www.dimen.com.br/aid-flamengo-e-atl�tico-paranaense-palpites-2024-06-26-id-26747.shtml)